## **SAP** | Employee Time: Quota Management Links to Watch and Try Recordings

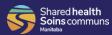

- You can access these links from home or from work.
- All Watch/Try recordings work best in Google Chrome.
- Each hyperlink will open in your default browser when clicked. You can copy/paste the links into Chrome, if necessary.

| Employee Time: Quota Management                    |       |                                                                   |  |
|----------------------------------------------------|-------|-------------------------------------------------------------------|--|
| Procedure                                          | Links |                                                                   |  |
| PA20   Display Absence<br>Quotas                   | Watch | https://sharedhealthmb.ca/files/sap/hcm/pa20-2006-w/index.html    |  |
| PT_QTA10   Display<br>Absence Quota<br>Information | Watch | https://sharedhealthmb.ca/files/sap/hcm/ptqa10-w/index.html       |  |
| PT50   Display Absence<br>Quotas                   | Watch | https://sharedhealthmb.ca/files/sap/hcm/pt50-absence-w/index.html |  |
|                                                    | Try   | https://sharedhealthmb.ca/files/sap/hcm/pt50-absence-t/index.html |  |
| PT50   Display Accrual Information                 | Watch | https://sharedhealthmb.ca/files/sap/hcm/pt50-accrual-w/index.html |  |
|                                                    | Try   | https://sharedhealthmb.ca/files/sap/hcm/pt50-accrual-t/index.html |  |

August 9, 2022 1

| Start and End Times                         | Watch | https://sharedhealthmb.ca/files/sap/hcm/start-end-times-w/index.html   |
|---------------------------------------------|-------|------------------------------------------------------------------------|
|                                             | Try   | https://sharedhealthmb.ca/files/sap/hcm/start-end-times-t/index.html   |
| Target Hours for Flex<br>Employees Multiple | Watch | https://sharedhealthmb.ca/files/sap/hcm/target-hrs-mult-w/index.html   |
|                                             | Try   | https://sharedhealthmb.ca/files/sap/hcm/target-hrs-mult-t/index.html   |
| Target Hours for Flex<br>Employees Single   | Watch | https://sharedhealthmb.ca/files/sap/hcm/target-hrs-single-w/index.html |
|                                             | Try   | https://sharedhealthmb.ca/files/sap/hcm/target-hrs-single-t/index.html |

August 9, 2022 2